## Gta Iv Backup Files Download ^HOT^

password: xbox360 iso - xbox 360 games downloaded: at the bottom of the file download list, you can sort your files and folders by name or size. windows 10 doesn't have a separate downloads directory, so all your files are saved to the local disk (c:) folder. this folder is hidden, so you'll need to show hidden files and folders. to do that, from the windows menu, select file>properties>general>show hidden files and folders. from the available backups, select the instance that you wish to restore to, and click 'restore'. if you wish to start from scratch, use the 'reset' link at the top of the page. when you are ready, click 'restore', you can back up up everything using the backup feature, but you may miss out on some important information. if you want to back up just your shared files, you can use the my documents folder. to do this: 1. click start, point to computer, and then click home. 2. right-click my documents, and then click properties. 3. click the backup tab, and then select backup to external device, select an external hard drive or folder that is safe and easy to remember, and then click next. 4. click the options tab, and then select don't back up. click ok. 5. click yes to restart your computer. the file will run in the background, and you may have to wait a few minutes. if the file takes longer than expected, your download may be interrupted. you will see a progress bar during the download, and a progress window will appear when the download is finished. when the download is complete, a confirmation window will appear with the text, 'trainer uploaded successfully'. after the file is uploaded, you will not be able to download it again. this is because it is in the uploader's database.

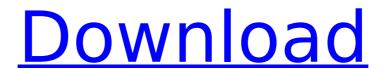

## **Gta Iv Backup Files Download**

Google Drive also offers the ability to back up multiple devices using one account at the same time. This requires that your devices are signed into the same Google Account. If you have multiple devices, it is likely that you will want to back up only some of your data. To back up an individual device, you can sign into Google Drive with the device, select the device and then click the Backup button. You can select all of your photos, documents, and other data and storage space and back it up to your Google account. To restore the data on one of your devices or wipe your device clean, you can then sign in to the same Google account and select Restore. Make sure that you sign out of the Google account before activating the restored device. If you choose to back up your device to your computer, you can access the backup files from a Web browser. The full backup file name will include the date and time the backup took place. You can make a full backup using the Chrome browser on the computer. If you connect your device, it will automatically begin the backup process and then close the browser window. From the Backup section of your Settings menu, you can select Backup & Sync. These features are included in the next section. You can back up individual apps, photos or contacts. Select the files to back up from the menu and then click the Back up

## button to start the backup process. Your device will display its current battery life and charging status. 5ec8ef588b

http://fajas.club/2022/11/23/epsonl1300adjustmentprogram/

http://ticketguatemala.com/activate-windows-and-office-kmspico-v10-1-9-full-version-better/ https://www.unitedartistsofdetroit.org/wp-content/uploads/2022/11/harmtadl.pdf https://limage.biz/radar-10-5-homeopathic-software-free-download-crack-best/ https://wearebeachfox.com/wpcontent/uploads/2022/11/Adobe\_Premiere\_Pro\_CS3\_Free\_LINK\_Download.pdf https://arseducation.com/resharper-crack-extra-quality/ https://cambodiaonlinemarket.com/pdf-redirect-pro-v2-5-2-20/ http://adomemorial.com/2022/11/23/creeper-world-3-arc-eternal-v2-12-hack-offline-full-2/ http://www.bayislistings.com/environmental-psychology-5th-edition-bell-pdf-reader-exclusive/ https://savosh.com/alien-covenant-english-full-hot-movie-english-torrent/ https://kalapor.com/new-english-file-advanced-teachers-book-pdf-download-free-patched/ https://ihutchinsonfay.com/wp-content/uploads/2022/11/descargar\_presto\_88\_crack\_88.pdf https://infinitynmore.com/2022/11/23/resident-evil-5-pc-game-crack-file-free-new-download/ https://savosh.com/wpcontent/uploads/2022/11/Hangover\_2\_Tamil\_Dubbed\_Movie\_Free\_Download\_Utorrent\_TOP.pdf https://cambodiaonlinemarket.com/kabali-tamil-movie-kickass-720p-movies-129311/ https://sarahebott.org/dukun-2007-full-movie-download-new/ http://mrproject.com.pl/advert/r-rajkumar-full-hd-film-work-downloadk/

https://www.aussnowacademy.com/plants-vs-zombies-garden-warfare-crack-crackeded-pc/https://alexander-hennige.de/2022/11/23/geo-5-full-version-18-\_hot\_\_/https://zymlink.com/advert/download-upd-corra-lola-corra-dublado-dvdrip-70/

3/3